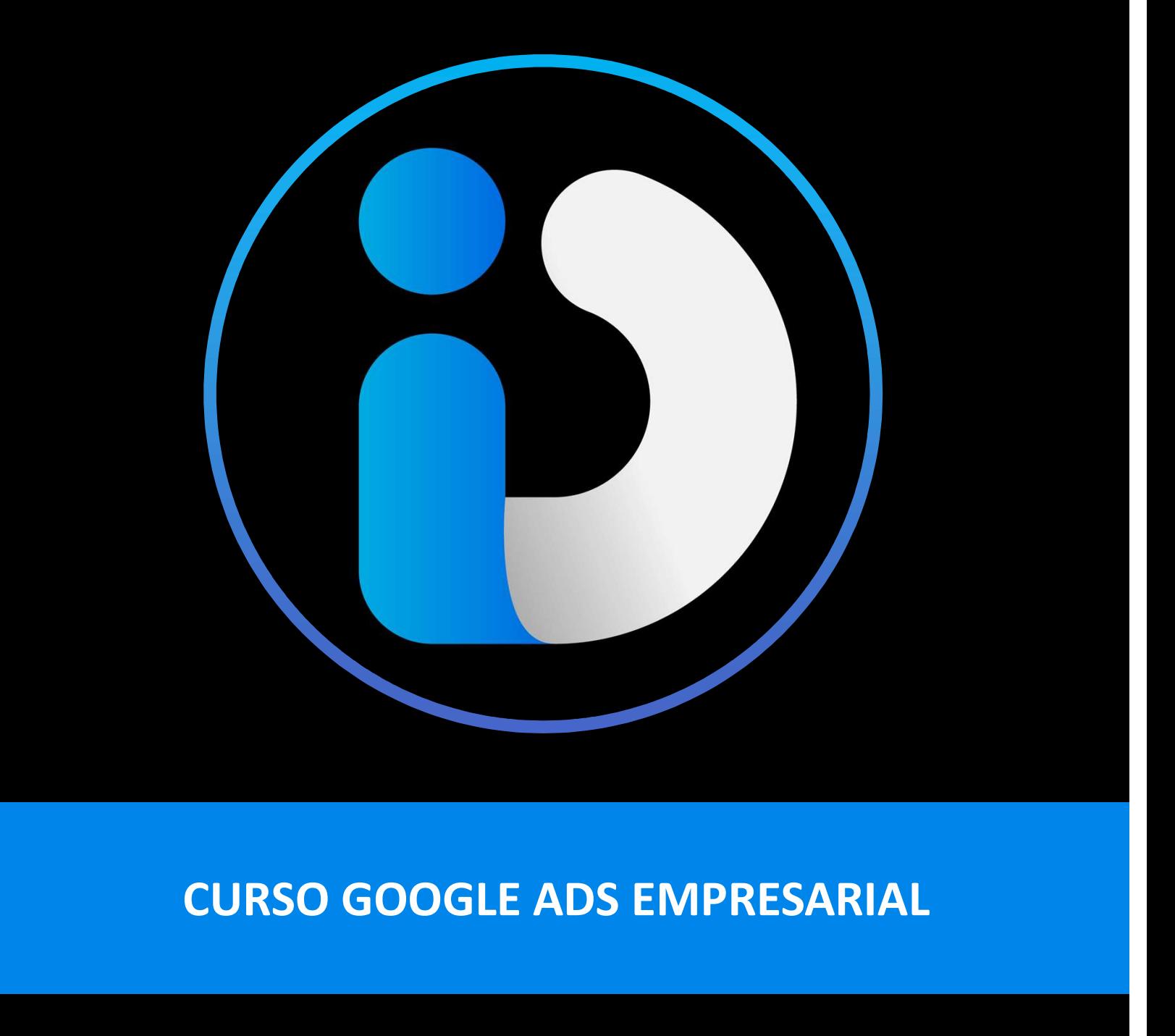

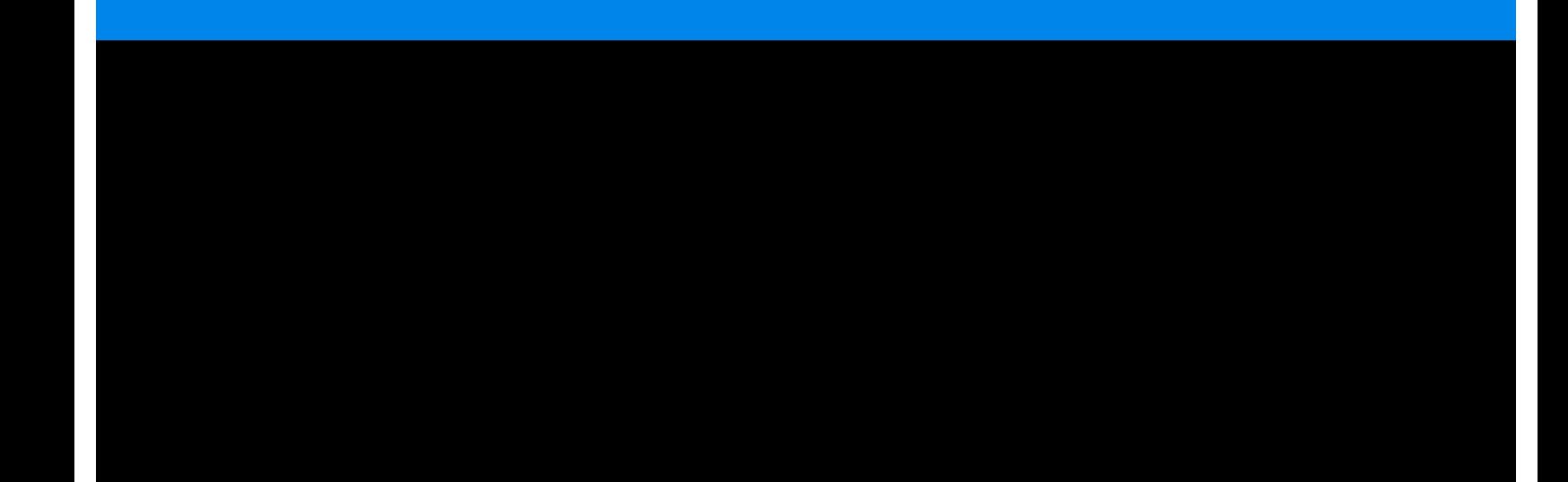

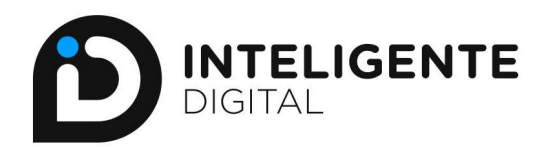

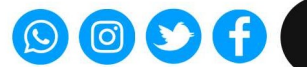

# **O O O C** Coidigitalmex<br>
Curso Google Ads Empresarial

# ¿EN QUE CONSISTE?

**EN QUE CONSISTE?**<br>
Con nuestra capacitación de Google Ads Avanzado, usted desarrollará<br>
estrategia agresiva de ventas compitendo en las distintas redes<br>
estrategia agresiva de ventas compitendo en las distintas redes<br>
dis **SURVERTER DIGITAL SENTE CONOCERTE CURSO GOOGLE Ads Empresarial 25 EN QUE CONSISTE?**<br>
Con nuestra capacitación de Google Ads Avanzado, usted desarrollará<br>
Ababilidades para dar a conocer su proyecto y a la par podrá realiz EN QUE CONSISTE?<br>
Con nuestra capacitación de Google Ads Avanzado, usted desarrollarà<br>
distintidades para dar a conocer su proyecto y a la par podrá realizar una<br>
strategia agresiva de ventas compitiendo en las distintas r **STATE SENTE CONSISTE?**<br>
Con nuestra capacitación de Google Ads Avanzado, usted desarrollará<br>
estrategia agresiva de ventas compitendo en las distintas redes<br>
estrategia agresiva de ventas compitendo en las distintas redes

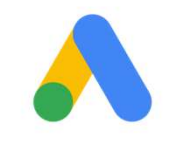

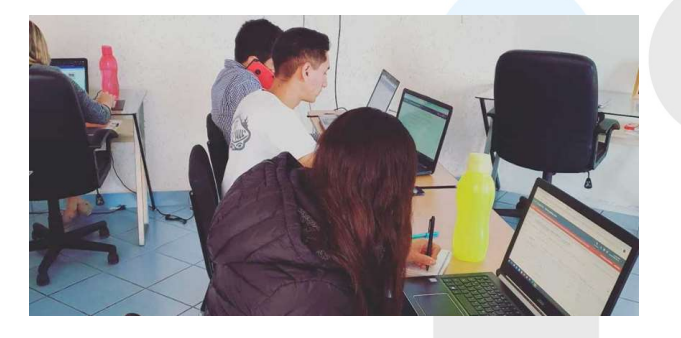

# Curso Google Ads Empresarial<br>
Trenta<br>
Trenta<br>
Trenta<br>
El curso cuenta con una duración 9 horas en total, al tener activa la<br>
garantía de apendizaje, se brinda y graban las sesiones como material<br>
del apoyo para que usted p **Curso Google Ads Empresarial**<br>Tollará<br>Trantía de aprendizaje, se brinda y GARANTÍA<br>El curso cuenta con una duración 9 horas en total, al tener activa la<br>de apoyo para que usted pueda acceder posteriormente a revisión<br>deta Curso Google Ads Empresarial<br>
Tollará<br>
Tre urso<br>
Tre des<br>
Tre conserved access to the conserved pueda acceder posteriormente a revisión<br>
Survey para duración 9 horas en total, al tener activa la<br>
detalladas de temas, nuest CUITSO GOOGLE AdS Empresarial<br>
rollará<br>
redes<br>
redes<br> **El curso cuente con una duración** 9 horas en total, al tener activa la<br>
grarantia de aprendizaje, se brinda y graban las sesions com material<br>
de apoyo para que usted correctamente aprendidos. Las sesiones se llevan a cabo los días Follará<br>
Tra urante a **Constantino de Constantino de Constantino de Septembre 2**<br>
El curso cuenta con una duración 9 horas en total, al tener activa la<br>
El curso cuenta con una duración 9 horas en total, al tener activa la rollará<br>
redes<br>
responsabel de aproposa en una duración 9 horas en total, al tener activa la<br>
garantía de aproposa que usted pueda acceder posteriormente a revisión<br>
detalladas de temas, nuestro objetivo es que los temas q **DURACIÓN Y GARANTÍA**<br>
uenta con una duración 9 horas en total, al tener activa la<br>
para que usted pueda accoder posteriormente a revisión<br>
de temas, nuestro objetivo es que los temas queden<br>
ente aprendidos. Las sesiones **DURACIÓN Y GARANTÍA**<br> **Examplización** en una duración 9 horas en total, al tener activa la<br>
e aprendizaje, se brinda y graban las sesiones como material<br>
para que usted pueda acceder posteriormente a revisión<br>
de tenas, n **DURACIÓN Y GARANTÍA**<br>
uenta con una duración 9 horas en total, al tener activa la<br>
e aprendizaje, se brinda y graban las sesiones como material<br>
de temas, nuestro objetivo es que los temas queden<br>
ente aprendidos. Las ses **DURACION Y GARANTIA**<br>
Extendrá son: en arque usted pueda acceder posteriormente a revision<br>
para que usted pueda acceder posteriormente a revision<br>
ente aprendidos. Las sesiones se llevan a cabo los días<br>
durante 3 horas tuenta con una quracion y noras en total, al tener activa al<br>e aprendizaje, se brinda y graban las essiones como material<br>para que usted pueda acceder posteriormente a revisión<br>de temas, nuestro objetivo es que los temas q

DURACIÓN Y GARANTÍA

# SESIONES ONLINE EN VIVO

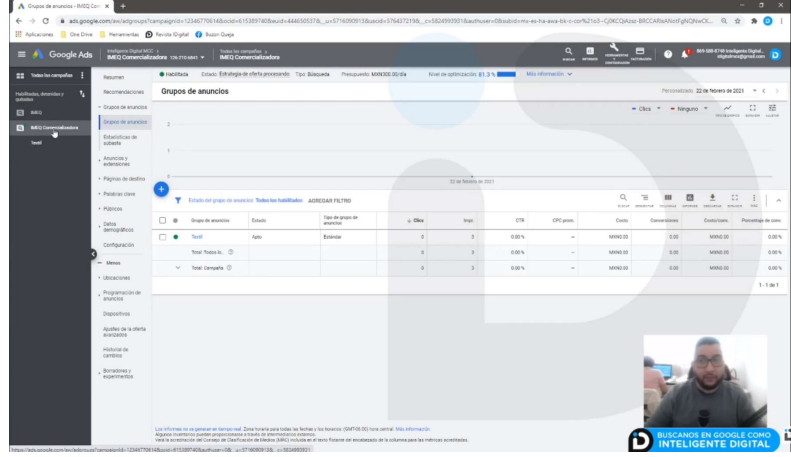

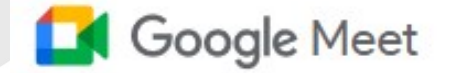

e aprendizzie, se ontrata y gravaria usa sessiones como material<br>para que usted pueda acceder posteriormente a revisión<br>de temas, nuestro objetivo es que los temas queden<br>de temas, nuestro objetivo es que los temas queden<br> de termas, nuestro ordienvo est que los termas que<br>ente aprendidos. Las sesiones se llevan a cabo los días<br>durante 3 horas por día, esto para liberarle de<br>ilidades y tareas de la semana laboral, en total son 9 módulos.<br>Rui ente aprenations. Las sesiones se lievan a cabo los dus<br>durante 3 horas por día, esto para liberarle de<br>ilidades y tareas de la semana laboral, en total son 9 módulos.<br>Decir en concelogía Google Meet agendamos y enlazamos<br> durante 3 noras por dia, esto para liberarie de<br>ilidades y tareas de la semana laboral, en total son 9 módulos.<br>Con tecnología Google Meet agendamos y enlazamos<br>nuestras videoconferencias, facilitando el aprendizaje<br>desde niciades y tareas de la semana laboral, en total son y modulos.<br>
Con tecnología Google Meet agendamos y enlazamos<br>
nuestras videoconferencias, facilitando el aprendizaje<br>
desde cualquier lugar del mundo. Entre las facilida

- 
- 
- 

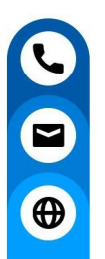

# 442 798 6786

hola@inteligente.digital

www.inteligentedigital.com

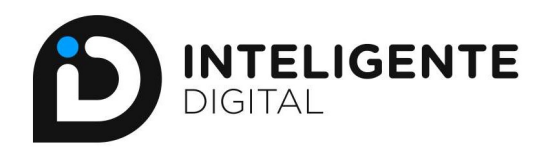

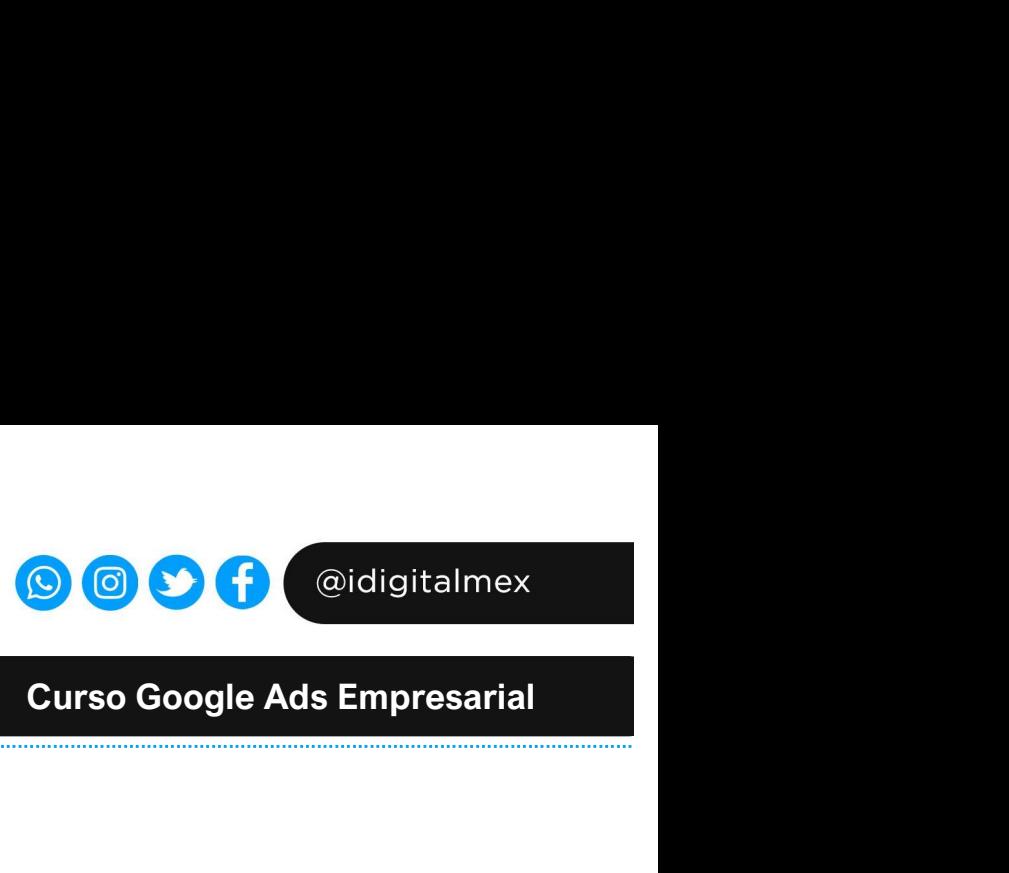

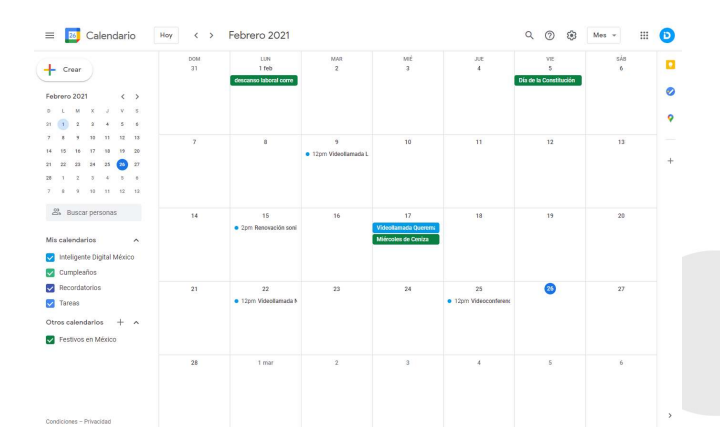

# CALENDARIZACIÓN Y AGENDA

Curso Google Ads Empresarial<br>
Cada una de las sesiones serán calendarizadas y se envián sus<br>
respectivas invitaciones a los correos de los participantes, es<br>
rendispensable que el participante únicamente acceda con una<br>
cu **Curso Google Ads Empresarial<br>Curso Google Ads Empresarial**<br>Cada una de las sesiones serán calendarizadas y se envián sus<br>crespectivas invitaciones a los correos de los participantes, es<br>indispensable que el participante ú **indispensable que el participante únicamente acceda con una contrata de correo durante la duración total del curso.**<br>Cada una de las sesiones serán calendarizadas y se envián sus respectivas invitaciones a los correos de **Curso Google Ads Empresarial**<br>
Cada una de las sesiones serán calendarizadas y se envián sus<br>
respectivas invitaciones a los correos de los participantes, es<br>
indispensable que el participante únicamente acceda con una<br>
c

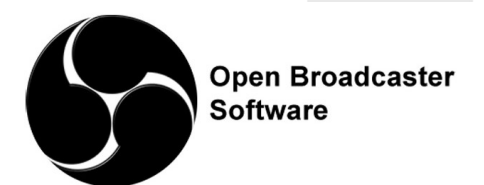

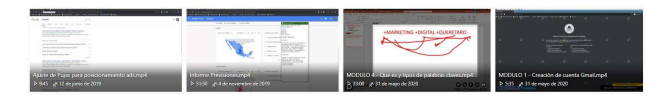

# CRABACIÓN DE SESIONES DIARIAS<br>
Sincronizamos en cada una de nuestras sesiones la<br>
Sincronizamos en cada una de nuestras sesiones la<br>
gradación de cada una de nuestras sesiones la<br>
gradación de cada una de nuestras sesiones Sincronizamos en cada una de nuestras sesiones la Sincronizamos en cada una de nuestras sesiones la Sincronizamos en cada una de nuestras sesiones la sincronizamos en cada una de nuestras sesiones la sincronizamos en cada Sincronizanos en cada una de nuestras seaiones la cuantas veces sea necesario el taller de controllato de cada terma<br>grabación de cada terma en tiempo real, de esta forma<br>y replicar sus concimientos adquiridos, hacer una c Sincronizamos en cada una de nuestras sesiones la Sincronizamos en cada una de nuestras sesiones la Sincronizamos en cada una de nuestras sesiones la sesiones de la sincronizamos en cada una de nuestras sesiones la sesione Frementing en cada una de nuestras sesiones la proporcionalización de cada temas en cada una de nuestras sesiones la probacción de cada temas o durante de esta forma<br>probacción de cada temas en tempo real, de esta forma<br>pr Sincronizamos en cada una de nuestras sesiones la seguente de la contradiction. Substitute de la contradiction de la contradiction de la contradiction de la contradiction de la contradiction de la contradiction de la contr **EXECUTE SESSIONES DIARIAS**<br>
Sincronizamos en cada una de nuestras sesiones la<br>
grabación de cada tena en tiempo real, de esta forma<br>
y replicar sus conocimientos adquiridos, hacer una<br>
vier plicar sus conocimientos adquir

GRABACIÓN DE SESIONES DIARIAS

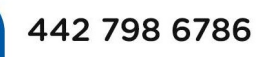

 $\bigoplus$ 

hola@inteligente.digital

www.inteligentedigital.com

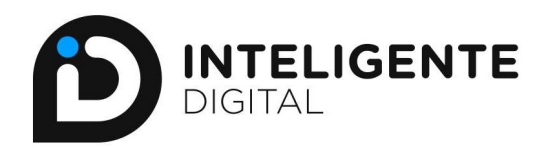

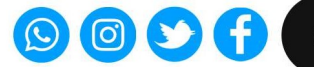

# **O O O C**<br>Curso Google Ads Empresarial

# MATERIAL DE APOYO

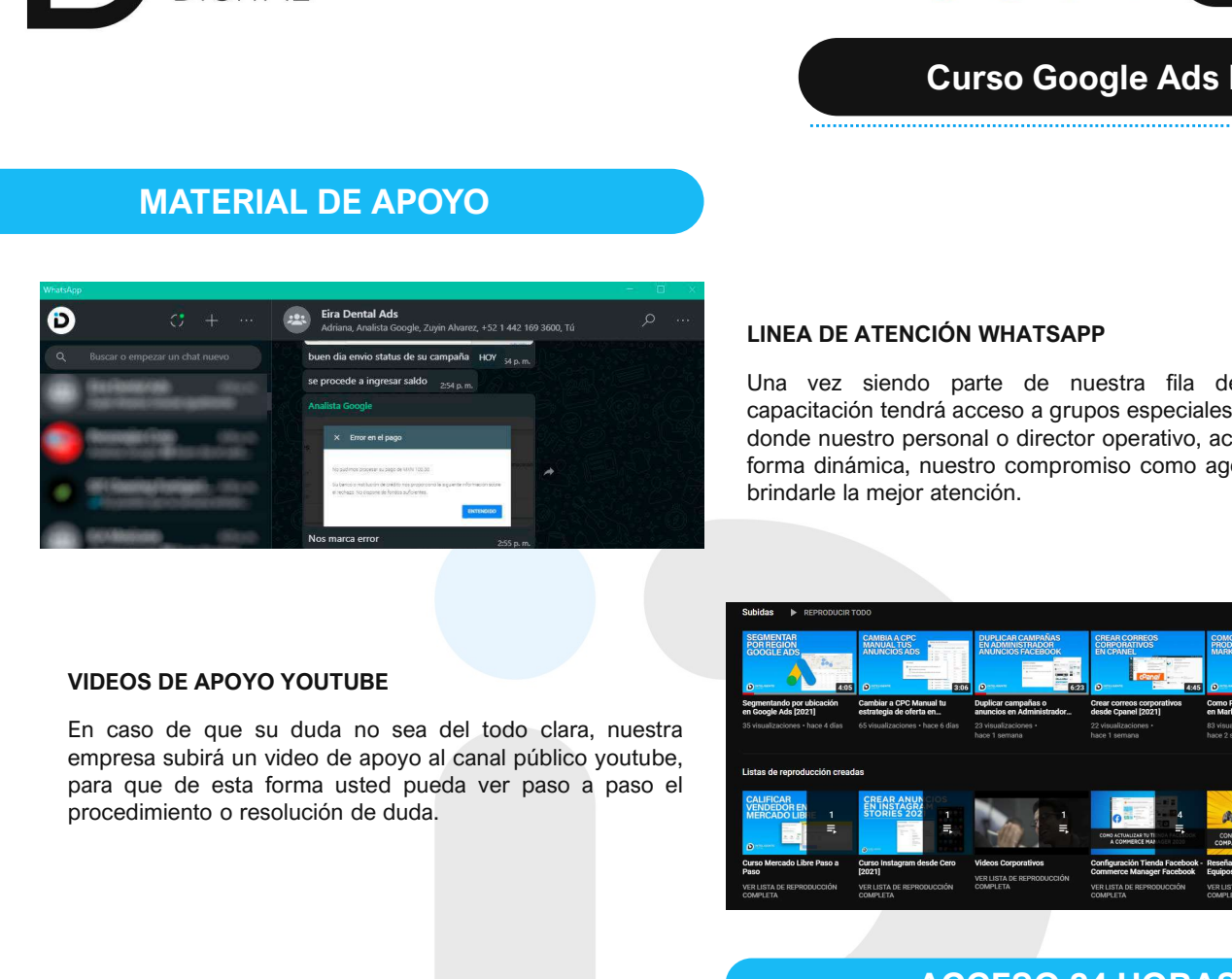

**Curso Google Ads Empresarial<br>
UNEA DE ATENCIÓN WHATSAPP<br>
Una vez siendo parte de nuestra fila de empresarios en<br>
capacitación tendrá acceso a grupos especiales de seguimiento, en<br>
donde nuestro personal o director operati Curso Google Ads Empresarial**<br> **Curso Google Ads Empresarial**<br>
LINEA DE ATENCIÓN WHATSAPP<br>
Una vez siendo parte de nuestra fila de empresarios en<br>
capacitación tendrá acceso a grupos especiales de seguimiento, en<br>
donde n **Curso Google Ads Empresarial**<br>
LINEA DE ATENCIÓN WHATSAPP<br>
Una vez siendo parte de nuestra fila de empresarios en<br>
capacitación tendrá acceso a grupos especiales de seguimiento, en<br>
donde nuestro personal o director opera **formalism**<br>**Curso Google Ads Empresarial**<br>
LINEA DE ATENCIÓN WHATSAPP<br>
Una vez siendo parte de nuestra fila de empresarios en<br>
donde nuestro personal o director operativo, aclarará sus dudas de<br>
formal dimánica, nuestro c **brindre de la mejor atención de la mejor atención de la mejor atención de la mejor atención de la mejor atención de la mejor atención de la mejor atención de la mejor atención de la mejor atención de la mejor atención.**<br>C **Curso Google Ads Empresarial**<br> **Curso Google Ads Empresarial**<br>
LINEA DE ATENCIÓN WHATSAPP<br>
Una vez siendo parte de nuestra fila de empresarios en<br>
capacitación tendrá acceso a grupos especiales de seguimiento, en<br>
donde n

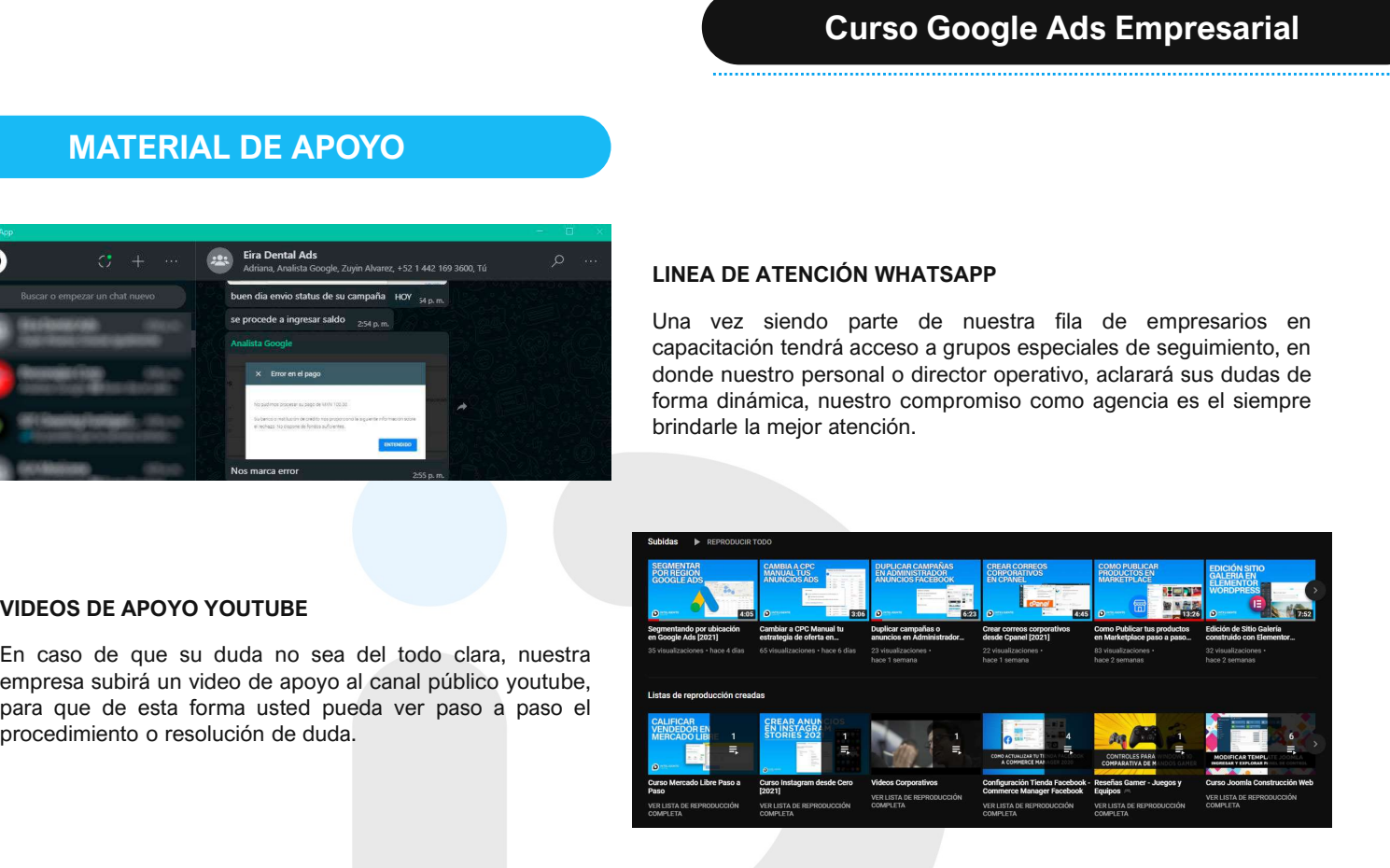

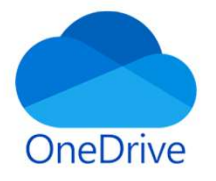

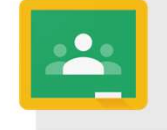

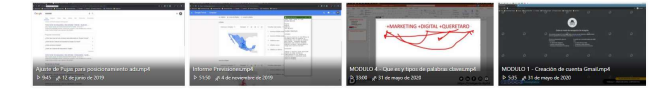

# ACCESO 24 HORAS ONLINE

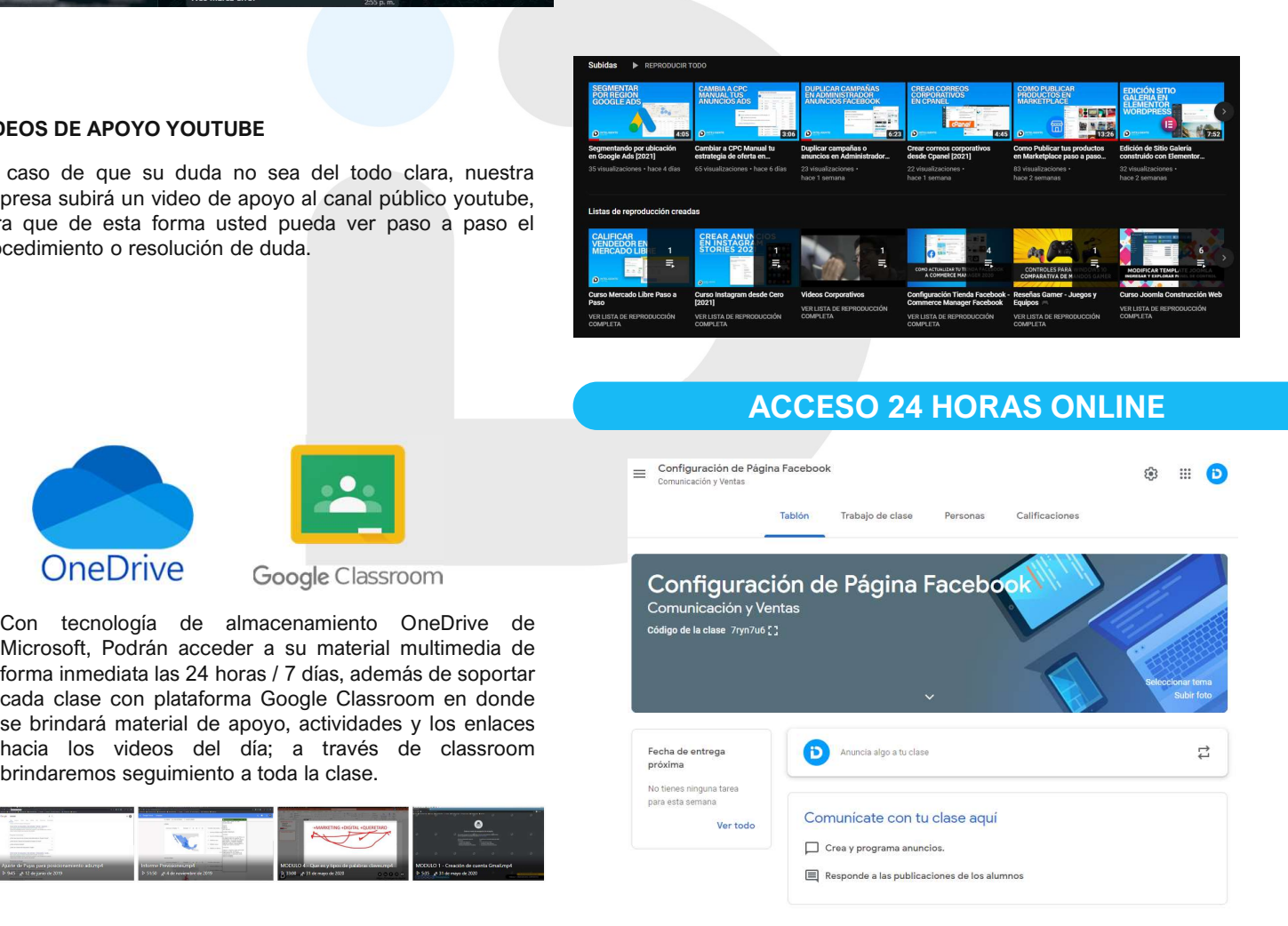

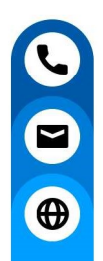

## 442 798 6786

hola@inteligente.digital

www.inteligentedigital.com

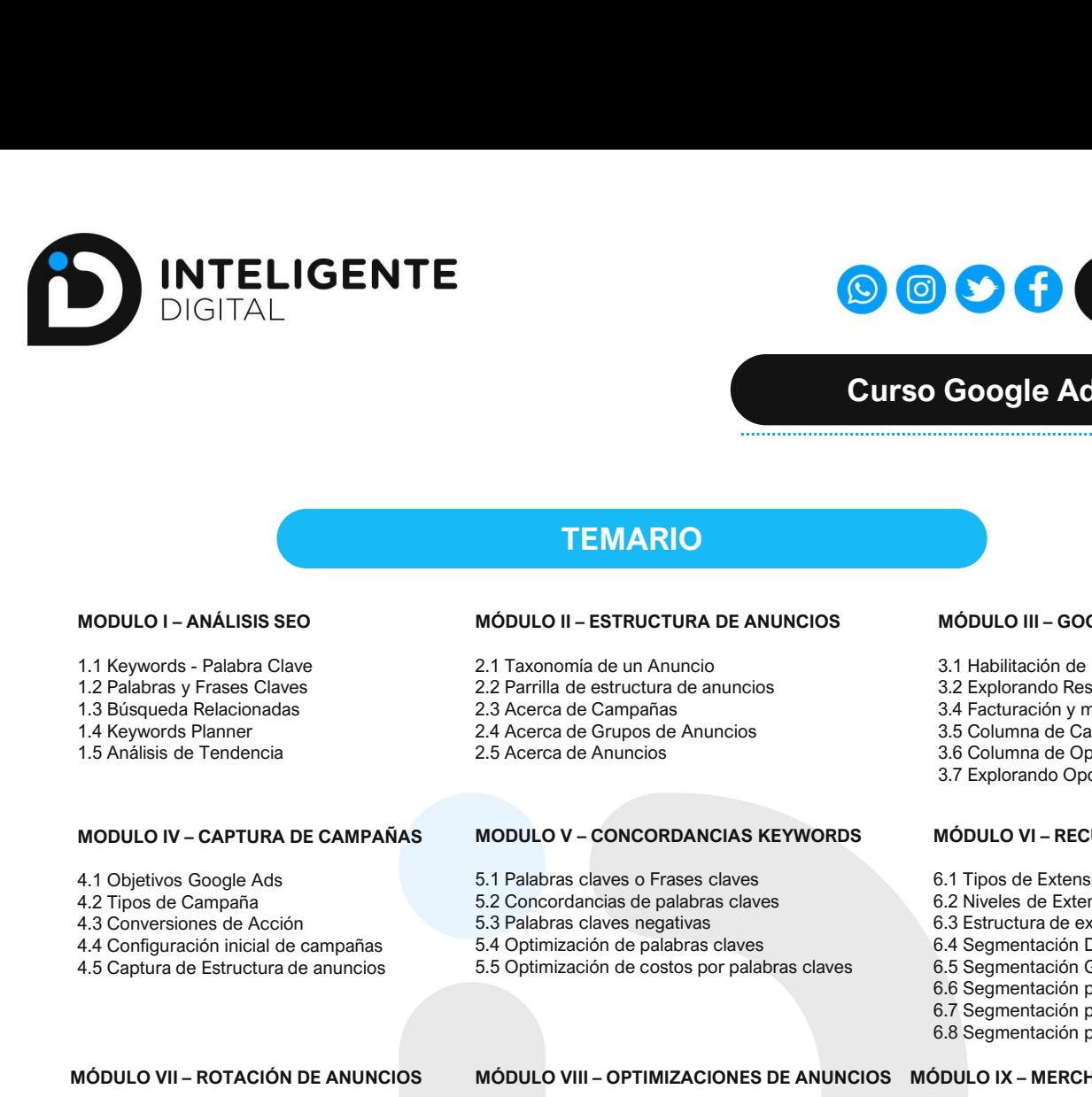

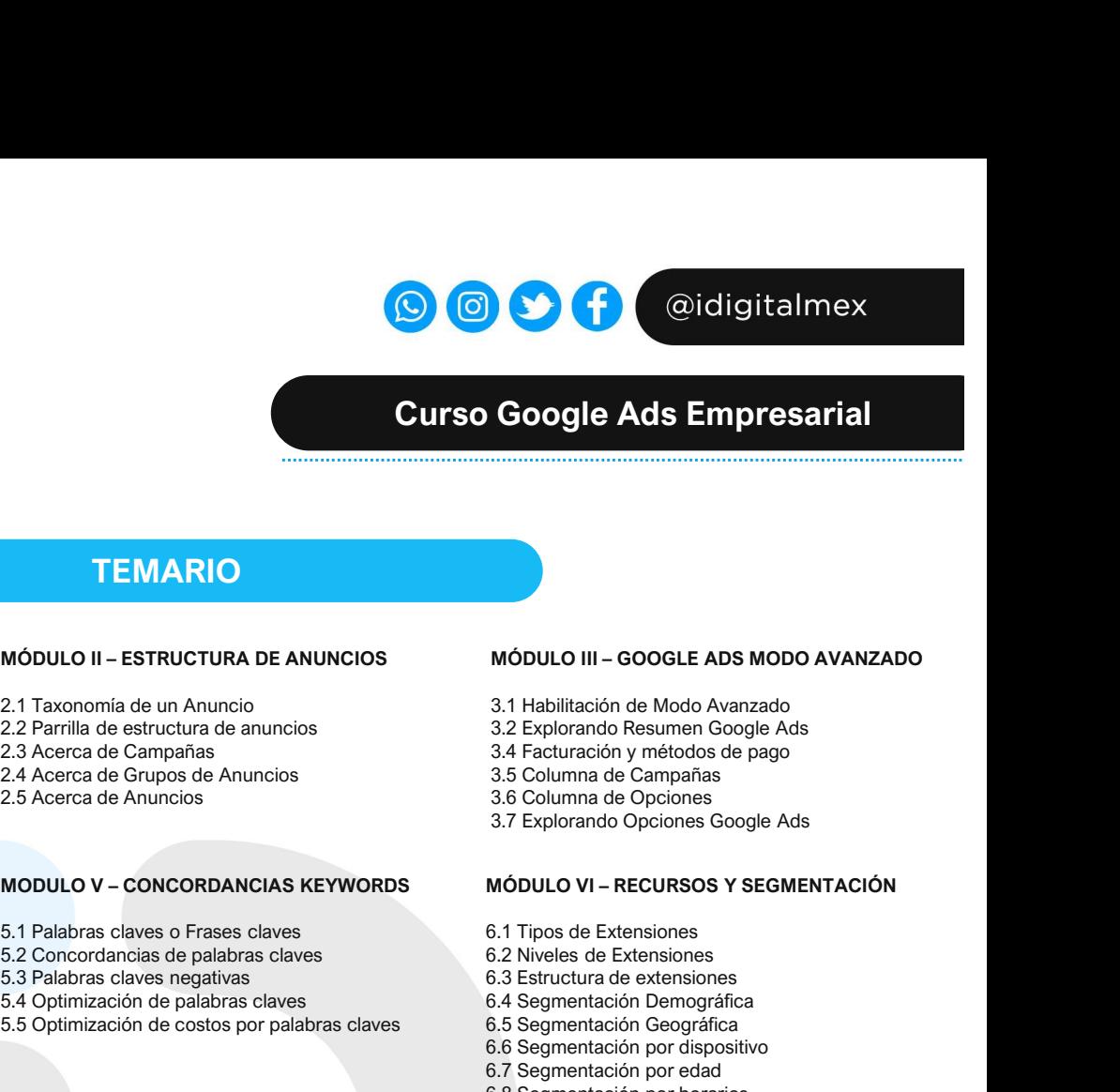

# **O O O C** Coidigitalmex<br>
Curso Google Ads Empresarial **Google Ads Empresarial<br>MÓDULO III – GOOGLE ADS MODO AVANZADO<br>3.1 Habilitación de Modo Avanzado<br>3.2 Explorando Resumen Google Ads<br>3.4 Facturación y métodos de pago<br>3.5 Columna de Campañas<br>3.6 Columna de Opciones 3.1 Habilitación de Modo Avanzado<br>3.1 Habilitación de Modo Avanzado<br>3.2 Explorando Resumen Google Ads<br>3.2 Explorando Resumen Google Ads<br>3.4 Facturación y métodos de pago<br>3.5 Columna de Campañas<br>3.5 Explorando Opciones Goo Google Ads Empresarial<br>
Google Ads Empresarial<br>
Móbulo III – Google Abs Mobo Avanzabo<br>
3.1 Habilitación de Modo Avanzado<br>
3.2 Explorando Resumen Google Ads<br>
3.4 Facturación y métodos de pago<br>
3.5 Columna de Campañas<br>
3.6 3.4 Factura de Constantinopeda de pagos de pagos de pagos de pagos de pagos de pagos de pagos de pagos de pagos de pagos de pagos de pagos de pagos de pagos de pagos de pagos de pagos de pagos de pagos de pagos de pagos d Columna de Campañas (Campañas de Campañas de Campañas de Campañas (Campañas de Campañas de Campañas de Campañas (Campañas de Campañas de Campañas de Campañas de Campañas de Campañas (Campañas de Campañas de Campañas de Ca Columna de Columna de Columna de Columna de Columna de Columna de Columna de Columna de Columna de Columna de Columna de Columna de Columna de Columna de Columna de Columna de Columna de Columna de Columna de Columna de C Google Ads Empresarial<br>
Soogle Ads Empresarial<br>
Módulo III – Google Ads Modo Avanzado<br>
3.1 Habilitación de Modo Avanzado<br>
3.2 Explorando Resumen Google Ads<br>
3.4 Facturación y métodos de pago<br>
3.5 Columna de Cameñas<br>
3.7 E** Curso Google Ads Empresarial<br>
Curso Google Ads Empresarial<br>
MÓDULO III – SOCIE ADS MODO AVANZADO<br>
MÓDULO III – SOCIE ADS MODO AVANZADO<br>
2.1 Taxonomía de un Anuncio<br>
2.2 Acerca de Carruchura de anuncios<br>
2.2 Acerca de Carru **CUITSO GOOGLE Ads Empresarial**<br> **SCUITSO GOOGLE ADS IMPORTATION**<br>
MÓDULO III – ESTRUCTURA DE ANUNCIOS<br>
2.1 Parambia de estructura de anuncios<br>
2.1 Parambia de estructura de anuncios<br>
2.2 Parambia de estructura de anuncios **CUITSO GOOGIE Ads Empresarial**<br>
MÓDULO III – ESTRUCTURA DE ANUNCIOS<br>
2.1 Taxonomía de un Anuncio<br>
2.1 Taxonomía de un Anuncio<br>
2.3 Optimización de Monto Avanzado Nesúme de anuncios<br>
2.4 Achiera de Campañas<br>
2.4 Achiera de **CUITSO GOOGLE Ads Empresarial**<br>
MODULO II – ESTRUCTURA DE ANUNCIOS<br>
2.1 Taxonomia de un Anuncio<br>
2.2 Parrilla de estructura de anuncios<br>
2.2 Parrilla de estructura de anuncios<br>
3.4 Depresario Resumen Google Ads<br>
2.4 Decre **Concept Ads Empresarial**<br>
MÓDULO III – GOOGLE ADS MODO AVANZADO<br>
3.1 Habilitación de Modo Avanzado<br>
3.2 Explorando Resumen Google Ads<br>
3.4 Facturación y métodos de pago<br>
3.6 Columna de Campañas<br>
3.6 Columna de Capiones<br>
3 **Google Ads Empresarial**<br> **Google Ads Empresarial**<br>
MóDULO III – GOOGLE ADS MODO AVANZADO<br>
3.1 Habilitación de Modo Avanzado<br>
3.2 Explorando Resumen Google Ads<br>
3.4 Facturación y métodos de pago<br>
3.5 Columna de Campañas<br>
3 **Google Ads Empresarial**<br>
MÓDULO III – GOOGLE ADS MODO AVANZADO<br>
3.1 Habilitación de Modo Avanzado<br>
3.2 Explorando Resumen Google Ads<br>
3.4 Facturación y métodos de pago<br>
3.6 Columna de Compañas<br>
3.6 Columna de Opciones<br>
3. **Google Ads Empresarial<br>
MÓDULO III – GOOGLE ADS MODO AVANZADO<br>
3.1 Habilitación de Modo Avanzado<br>
3.2 Explorando Resumen Google Ads<br>
3.2 Explorando Resumen Google Ads<br>
3.7 Explorando Opciones<br>
3.7 Explorando Opciones Goog Google Ads Empresarial**<br>
MÓDULO III – GOOGLE ADS MODO AVANZADO<br>
3.1 Habilitación de Modo Avanzado<br>
3.2 Explorando Resumen Google Ads<br>
3.4 Facturación y métodos de pago<br>
3.5 Columna de Campañas<br>
3.6 Columna de Campañas<br>
3. **Google Ads Empresarial**<br>
MÓDULO III – GOOGLE ADS MODO AVANZADO<br>
3.1 Habilitación de Modo Avanzado<br>
3.2 Explorando Resumen Google Ads<br>
3.4 Facturación y métodos de pago<br>
3.6 Columna de Campañas<br>
3.6 Columna de Opciones<br>
3. **Google Ads Empresarial**<br>
MóDULO III – GOOGLE ADS MODO AVANZADO<br>
3.1 Habilitatión de Modo Avanzado<br>
3.2 Explorando Resumen Google Ads<br>
3.4 Facturación y métodos de pago<br>
3.5 Columna de Opciones<br>
3.6 Columna de Opciones<br>
3.

# **TEMARIO**

- 
- 
- 
- 
- 

- 
- 
- 
- 
- 

- 
- 
- 
- 

- 
- 
- 
- 

- 
- 
- 
- 
- 

# CUITSO GOOGLE AC<br>
MODULO I – ANALISIS SEO<br>
1.1 Keywords - Palabra Clave<br>
2.1 Taxonomia de un Anuncio actual de anuncios<br>
2.3 Captura de Santua de anuncios<br>
2.3 Captura de Santua de anuncios<br>
2.3 Acerca de Campañas<br>
2.3 Ace MODULO I – ANÁLISIS SEO<br>
1.2 Patahra y Frase Claves<br>
1.2 Patahra y Frase Claves<br>
2.2 Parrilla de estructura de an Anuncios<br>
2.2 Parrilla de estructura de an Anuncios<br>
1.2 Explorando Rest<br>
1.4 Notavicos Patenta 2.4 Access d **TEMARIO**<br>
1.1 Keywords - Palabra Clave<br>
1.1 Keywords - Palabra Clave<br>
1.1 Selabra Syresse Clave<br>
1.3 Busqueda Relacionadas<br>
1.3 Busqueda Relacionadas<br>
1.3 Busqueda Relacionadas<br>
1.3 Andlisis de Tendencia<br>
1.4 Keywords Pla **TEMARIO**<br>
1.1 Keywords - Palabra SEO MÓDULO II – ESTRUCTURA DE ANUNCIOS<br>
1.1 Keywords - Palabra SCaves<br>
2.2 Partilla de estructura de anuncios<br>
2.2 Partilla de estructura de anuncios<br>
2.2 Partilla de estructura de anuncio MODULO I – ANÁLISIS SEO<br>
1.1 Keywords - Palabra Clave<br>
1.1 Keywords - Palabra Clave<br>
2.1 Taxonomía de un Anuncio<br>
1.1 Keywords - Palabra Virses Clave<br>
2.2 Adenta de setxueluna de anuncios<br>
2.3 Acerca de Granpañas<br>
2.3 Acer MODULO I - ANÁLISIS SEO<br>
1.1 Neywords - Palabra Grave<br>
1.2 Palabras y Frases Claves<br>
2.2 Traxonomia de un Anuncio state anuncios<br>
1.2 Palabras y Frases Claves<br>
2.2 Parrilla de estructura de anuncios<br>
2.2 Acerca de Campañas **MODULO IV – CAPTURA DE CAMPAÑAS MODULO V – CONCORDANCIAS KEYWORDS MÓDULO YI –1<br>
4.1 Objetives Google Ads 5.1 Palabras claves o Frases claves 6.1 Tipos de Ex<br>
4.2 Choversiones de Acción 5.3 Palabras claves engelabras clav** 4.2 Tros de Campañas (1976)<br>
4.3 Conversiones de Acción<br>
4.4 Configuración inicial de campañas 5.4 Optimización de palabras claves (6.2 Nevies de 4 Septenta<br>
4.5 Coptura de Estructura de anuncios (5.5 Optimización de palab

- 
- 
- 
- 
- 
- 
- 

- 
- 
- 
- 
- 

# MÓDULO III – GOOGLE ADS MODO AVANZADO<br>
3.1 Habilitación de Modo Avanzado<br>
3.2 Explorando Resumen Google Ads<br>
3.2 Explorando Resumen Google Ads<br>
3.6 Columna de Campañas<br>
3.6 Columna de Campañas<br>
3.6 Columna de Campañas<br>
3.6 MÓDULO III – GOOGLE ADS MODO AVANZADO<br>
3.1 Habilitación de Modo Avanzado<br>
3.2 Explorando Resumen Google Ads<br>
3.4 Facturación y métodos de pago<br>
3.6 Columna de Campañas<br>
3.6 Columna de Campañas<br>
3.7 Explorando Opciones<br>
3.7 **TEMARIO<br>
MÓDULO II – ESTRUCTURA DE ANUNCIOS<br>
2.1 Taxonomia de un Anuncio<br>
2.1 Taxonomia de un Anuncio<br>
2.3 Acerca de Garipes de Anuncios<br>
2.3 Acerca de Garipes de Anuncios<br>
2.3 Acerca de Garipes de Anuncios<br>
3.4 Estudiano TEMARIO**<br>
MÓDULO III – GOOGLE ADS MODO AVANZADO<br>
2.1 Taxonomía de un Anuncio<br>
2.1 Taxonomía de un Anuncio<br>
2.3 Acerca de Cartuctura de anuncios<br>
2.3 Acerca de Cartuctura de anuncios<br>
2.3 Acerca de Cartuya de anuncios<br>
3.4 **TEMARIO**<br>
MÓDULO III – GOOGLE ADS MODO AVANZADO<br>
2.1 Taxonomía de un Anuncio<br>
2.2 Parrilla de estructura de anuncios<br>
3.3 Explorando Resumen Google Ads<br>
2.2 Parrilla de estructura de anuncios<br>
3.4 Decrea de Campas de Anun MÓDULO III – SATRUCTURA DE ANUNCIOS<br>
2.1 Taxonomía de un Anuncio<br>
2.1 Taxonomía de un Anuncio<br>
2.3 Arentia de estructurar de anuncios<br>
2.3 Acerca de Carpensas<br>
2.3 Acerca de Carpensas<br>
2.4 December de Anuncios<br>
3.4 Factura MODULO II – ESTRUCTURA DE ANUNCIOS<br>
2.2 Parrilla de estructura de anuncios<br>
3.1 Habilitación de Moda Avanzado<br>
2.2 Parrilla de estructura de anuncios<br>
3.2 Explorando Resumen Google Ads<br>
2.4 Acerca de Granpañas<br>
2.4 Acerca MODULO II – ESTRUCTURA DE ANUNCIOS<br>
2.1 Taxonomía de un Anuncio<br>
2.1 Taxonomía de un Anuncio<br>
3.1 Habilitación de Modo Avanzado<br>
2.3 Acerca de Campañas<br>
2.3 Acerca de Campañas<br>
2.3 Acerca de Campañas<br>
2.5 Acerca de Campaña MÓDULO III – GOOGLE ADS MODO AVANZADO<br>
3.1 Habilitación de Modo Avanzado<br>
3.2 Explorando Resumen Google Ads<br>
3.4 Facturación y métodos de pago<br>
3.5 Columna de Campañas<br>
3.6 Columna de Opciones<br>
3.7 Explorando Opciones Goog MÓDULO III – GOOGLE ADS MODO AVANZADO<br>
3.1 Habilitación de Modo Avanzado<br>
3.2 Explorando Resumen Google Ads<br>
3.4 Facturación y métodos de pago<br>
3.5 Columna de Campañas<br>
3.6 Columna de Opciones<br>
3.7 Explorando Opciones<br>
3.7 MÓDULO III – GOOGLE ADS MODO AVANZADO<br>
3.1 Habilitación de Modo Avanzado<br>
3.2 Explorando Resumen Google Ads<br>
3.4 Facturación y métodos de pago<br>
3.5 Columna de Campañas<br>
3.6 Columna de Opciones<br>
3.7 Explorando Opciones Goog MÓDULO III – GOOGLE ADS MODO AVANZADO<br>
3.1 Habilitación de Modo Avanzado<br>
3.2 Explorando Resumen Google Ads<br>
3.4 Facturación y métodos de pago<br>
3.5 Columna de Campañas<br>
3.6 Columna de Campañas<br>
3.6 Columna de Opciones<br>
3.7 MÓDULO III – GOOGLE ADS MODO AVANZADO<br>
3.1 Habilitación de Modo Avanzado<br>
3.2 Explorando Resumen Google Ads<br>
3.4 Facturación y métodos de pago<br>
3.5 Columna de Campañas<br>
3.6 Columna de Opciones<br>
3.7 Explorando Opciones Goog MÓDULO III – GOOGLE ADS MODO AVANZADO<br>
3.1 Habilitación de Modo Avanzado<br>
3.2 Explorando Resumen Google Ads<br>
3.4 Facturación y métodos de pago<br>
3.5 Columna de Campañas<br>
3.6 Columna de Opciones<br>
3.7 Explorando Opciones Goog

- 
- 
- 
- 
- 
- 

- 
- 
- 
- 
- 
- 
- 
- 

- 
- 
- 
- 
- 

- 3.4 Facturación y métodos de pago<br>
3.5 Columna de Campañas<br>
3.6 Columna de Campañas<br>
3.6 Columna de Coroines<br>
3.7 Explorando Opciones Google Ads<br> **MÓDULO VI RECURSOS Y SEGMENTACIÓN**<br>
6.1 Tipos de Extensiones<br>
6.2 Nivelas 3.6 Columna de Opciones<br>
3.6 Columna de Opciones<br>
3.7 Explorando Opciones Google Ads<br>
MÓDULO VI – RECURSOS Y SEGMENTACIÓN<br>
6.1 Tipos de Extensiones<br>
6.2 Sitveted de textensiones<br>
6.3 Estructura de extensiones<br>
6.4 Segmenta empresa. U. Explorative Deposition Segre Transmittation<br>
6.1 Tipos de Extensiones<br>
6.2 Niveles de Extensiones<br>
6.3 Estructura de extensiones<br>
6.3 Estructura de extensiones<br>
6.4 Segmentación Demográfica<br>
6.6 Segmentación por dispos MÓDULO VI – RECURSOS Y SEGMENTACIÓN<br>
6.1 Tipos de Extensiones<br>
6.2 Niveles de Extensiones<br>
6.2 Structura de extensiones<br>
6.3 Estructura de extensiones<br>
6.6 Segmentación Deorgráfica<br>
6.6 Segmentación por dispositivo<br>
6.7 Se MÓDULO VI – RECURSOS Y SEGMENTACIÓN<br>
6.1 Tipos de Extensiones<br>
6.2 Niveles de Extensiones<br>
6.3 Structura de extensiones<br>
6.4 Segmentación Denográfica<br>
6.6 Segmentación por dispositivo<br>
6.7 Segmentación por edad<br>
6.8 Segmen 6.1 Tipos de Extensiones<br>
6.2 Niveles de Extensiones<br>
6.3 Estructura de extensiones<br>
6.4 Segmentación Derográfica<br>
6.5 Segmentación por dispositivo<br>
6.7 Segmentación por dead<br>
6.8 Segmentación por dead<br>
6.8 Segmentación po 6.1 Tipos de Extensiones<br>6.2 Niveles de Extensiones<br>6.3 Estructura de extensiones<br>6.3 Estructura de extensiones<br>6.6 Segmentación Deorgráfica<br>6.6 Segmentación por dispositivo<br>6.7 Segmentación por dispositivo<br>6.7 Segmentació 6.2 Niveles de Extensiones<br>
6.3 Estructura de extensiones<br>
6.4 Segmentación Denográfica<br>
6.5 Segmentación por dispositivo<br>
6.7 Segmentación por dad<br>
6.8 Segmentación por dad<br>
6.8 Segmentación por horarios<br> **SMÓDULO IX – ME** 6.4 Segmentación Denngráfica<br>
6.5 Segmentación Gorgáfica<br>
6.6 Segmentación por dispositivo<br>
6.7 Segmentación por dispositivo<br>
6.7 Segmentación por dead<br>
6.8 Segmentación por horarios<br> **IS MÓDULO IX – MERCHANT CENTER**<br>
7.1 6.5 Segmentación Geográfica<br>
6.6 Segmentación por dispositivo<br>
6.7 Segmentación por dead<br>
6.8 Segmentación por horarios<br> **SMÓDULO IX – MERCHANT CENTER**<br>
7.1 Alta y configuración cuenta<br>
7.2 Enlace a plataformas ads y analy 6.6 Segmentación por dispositivo<br>
6.7 Segmentación por edad<br>
8.8 Segmentación por horarios<br> **SMÓDULO IX – MERCHANT CENTER**<br>
7.1 Alta y configuración cuenta<br>
7.2 Enlace a plataformas ads y analytics<br>
7.3 Creación de Feed en 6.7 Segmentación por edad<br>
6.8 Segmentación por horarios<br>
6.8 Segmentación por horarios<br> **DULO IX – MERCHANT CENTER**<br>
Alta y configuración cuenta<br>
Enlace a plataformas ads y analytics<br>
Creación de Feed en Hojas de Cálculo<br> 6.8 Segmentación por horarios<br>
S MÓDULO IX – MERCHANT CENTER<br>
7.1 Alta y configuración cuenta<br>
7.2 Enlace a plataformas ads y analytics<br>
7.3 Creación de Feed en Hojas de Cálculo<br>
7.5 Automatización de Feed por ecommerce<br>
4 **SMODULO IX – MERCHANT CENTER**<br>
7.1 Alta y configuración cuenta<br>
7.2 Enlace a plataformas ads y analytics<br>
7.3 Creación de Feed en Hojas de Cálculo<br>
7.5 Automatización de Feed por ecommerce<br>
4.6 Resolución de conflictos co **SMODULO IX – MERCHANT CENTER**<br>
7.1 Alta y configuración cuenta<br>
7.2 Enlace a plataformas ads y analytics<br>
7.3 Creación de Feed on Hojas de Cálculo<br>
7.5 Automatización de feed on ecommerce<br>
4.6 Resolución de conflictos con MÓDULO III – ESTRUCTURA DE ANUNCIOS<br>
2.2 Parrilla de estructura de anuncios<br>
2.2 Parrilla de estructura de anuncios<br>
3.2 Explorando Resumen Google Ads<br>
2.2 Acerca de Campañas<br>
2.4 Acerca de Campañas<br>
2.4 Acerca de Campañas 2.1 Taxonomia de un Anuncio  $3.1$  Habilitación de Modo Avanzado  $3.2$  Explorando Resumento optico de Modo Avanzado  $2.4$  Acerca de Grupos de Anuncios  $3.5$  Columna de Campãe Adamento Copie Ads  $3.6$  Columna de Campãe Camp **MODULO VI-CONCORDANCIAS KEYWORDS**<br>
5.1 Palabras claves o Frases claves<br>
5.2 Concordancias de palabras claves<br>
5.3 Palabras claves negativas<br>
5.3 Palabras claves negativas<br>
5.3 Palabras claves negativas<br>
5.3 Palabras clav 5.1 Palabras claves o Frases claves<br>
5.1 Palabras claves e Galabras claves<br>
5.3 Palabras claves a equalities<br>
5.3 Palabras claves a equalities<br>
5.4 Optimización de palabras claves<br>
5.5 Optimización de palabras claves<br>
6.6 5.1 Palabras claves Granes daves 6.1 Tipus de Extensiones<br>
5.2 Concordanciais de palabras claves 6.2 Niveles de Extenchiones<br>
5.4 Concordanción de palabras claves 6.4 Segmentación Demográfica<br>
5.5 Diplimización de costos 5.2 Concordancias de palabras claves and 5.2 Nueves de Extensiones<br>
5.3 Palabras claves pegativas and 5.3 Estructura de extensiones<br>
5.4 Optimización de palabras claves and Sagmentación Demográfica<br>
5.5 Optimización de co 5.4 Palabras claves negatives<br>
6.4 Septentation de palabras claves<br>
6.4 Septentation Demográfica<br>
6.5 Optimización de costos por palabras claves<br>
6.4 Segmentation por dispositive<br>
6.6 Segmentation por dispositive<br>
6.6 Seg 5.4 Optimización de palabras claves<br>
6.4 Segmentación Denográfica<br>
6.5 Segmentación por edad<br>
6.6 Segmentación por edad<br>
6.6 Segmentación por edad<br>
6.6 Segmentación por edad<br>
6.6 Segmentación por edad<br>
6.6 Segmentación po 4.1 Objetivos Google Ads<br>
4.2 Claro campañas 5.1 Palabras claves o Frases claves<br>
4.3 Conversiones de Acción<br>
4.3 Conversiones de Acción<br>
4.4 Configuración inicial de campañas 5.4 Optimización de palabras claves<br>
4.4 Con 4.2 Dipos de Campañas 15.1 Palabras deves o Frase Scalves e States and transformed to account the States of the States of the States and AGO mean and AGO mean and AGO mean and AGO mean and AGO mean and AGO mean and AGO mea 4.3 Conversion de Accideria de Accideria de Accideria de Accideria de Accideria de Accideria de Sagmentación de internacional de Accideria de Accideria de Accideria de Accideria de Accideria de Accideria de Accideria de A 4.4 Configuración inicial de campañas 5.4 Optimización de catos po palabras claves 6.5 Segmentación (e equipo a de sitematica) de catos por palabras claves 6.5 Segmentación (e equipo a de Sagmentación por de Sagmentación p
	-
	-
	-
	- palabras<br>Segmentar campaña detalladamente
	-
	-
	-
	-
	-
	-

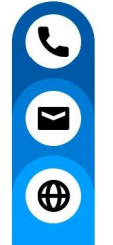

# 442 798 6786

hola@inteligente.digital

www.inteligentedigital.com

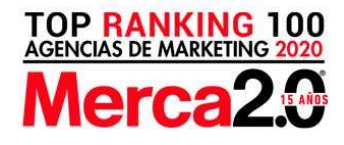

Google

- 
- 
- 
- 
- 

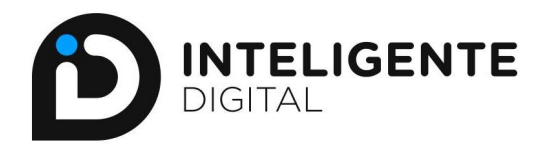

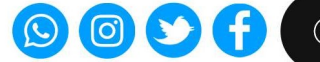

# ELLOS HAN CONFIADO EN INTELIGENTE DIGITAL

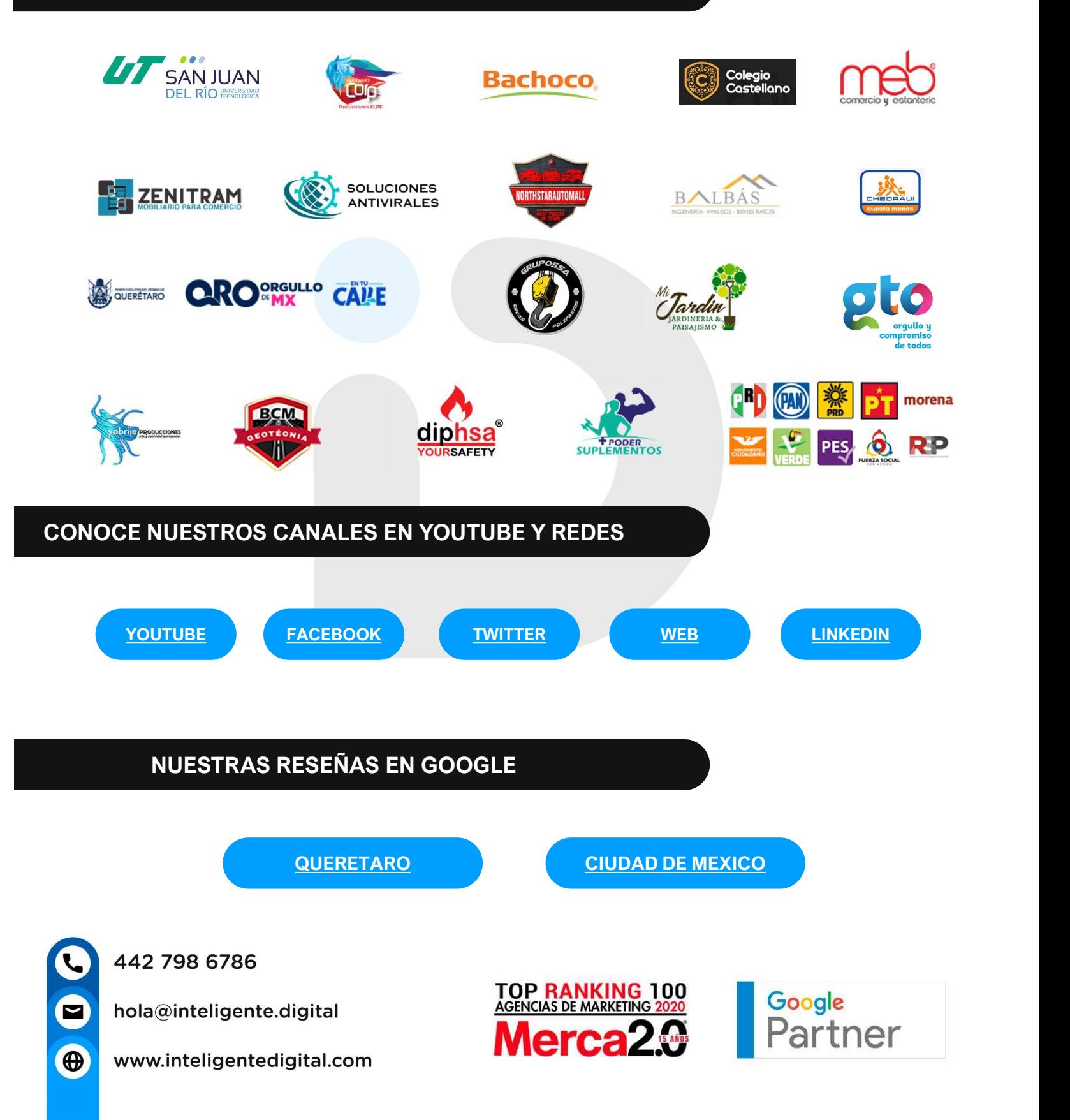